# "Вирусы - разрушители компьютера"

►

"Презентация подготовлена для конкурса "Интернешка" http://interneshka.org/"

#### Откуда появляются вирусы?

Давайте разберёмся - где же можно "подхватить " вирусы? Вариантов довольно много,но мы рассмотрим основные:

- Вирусы на вашем устройстве могут появиться следующим образом:
- При скачивании программ, игр, фильмов и т.д.
- При копировании с электронных носителей файлов, указанных выше
- Также вирус можно подхватить в интернете на непроверенных сайтах

#### Зачем создаются вирусы?

Вирусы создаются в корыстных целях для нанесения вреда пользователям интернета. Например, для получения паролей или доступа к банковским счетам.

Конечно же, понятно, что обычному человеку этот вирус незачем, так кому же он нужен?

Оказывается, вирусы создают компьтерные мошенники. Для чего, вы уже знаете.

### Какие бывают вирусы?

К вредоносному программному обеспечению относятся:

- сетевые черви
- классические файловые вирусы
- троянские программы и т.д.

#### Что же это такое?

Сетевые черви — программы, распространяющие свои копии по локальным и/или глобальным сетям с целью:

- Проникновения на удаленные компьютеры;
- Запуска своей копии на удаленном компьютере; дальнейшего распространения на другие компьютеры в сети.

**Классические компьютерные вирусы** — это программы, распространяющие свои копии по ресурсам локального компьютера с целью:

- -Последующего запуска своего кода;
- -Дальнейшего внедрения в другие ресурсы компьютера.

**Троянские программы** — программы, осуществляющие различные несанкционированные пользователем действия: сбор информации и ее передачу злоумышленнику, ее разрушение или злонамеренную модификацию, нарушение работоспособности компьютера, использование ресурсов компьютера в выгодных злоумышленнику целях.

## Как уберечься от вирусов?

- Не щелкайте по баннерам. В интернете существуют тысячи баннеров, которые завладевают вашим вниманием и подталкивают вас к нажатию на них.
- Остерегайтесь всплывающих окон. Некоторые из самых опасных всплывающих окон имитируют внешний вид легальных антивирусных программ.
	- Не открывайте подозрительные сайты. Избегайте подозрительных сайтов и сайтов, которые позволяют скачивать защищенный авторским правом контент.
	- Скачивайте файлы исключительно с проверенных или известных сайтов. Если вы скачиваете программу, делайте это на сайте ее разработчика.

#### Что делать если всё-таки вирус "пробрался" к вам в компьютер?

- Включите компьютер, после загрузки BIOS нажмите F8. Попробуйте загрузить ОС в безопасном режиме и удалить вредоносную программу.
- Можно просто взять жесткий диск и проверить его антивирусом на другом компьютере.
- Компании-производители систем защиты от вирусов также предлагают проверять файлы непосредственно на их сайтах, это так называемые онлайн-сканеры. Если у вас сомнения в отношении некоторых файлов на вашем компьютере, проверить их можно еще раз, каждый по отдельности.

► Теперь, зная несколько простых правил, вы не "поймаете" вирус, а даже если поймаете, сможете легко избавиться от него!

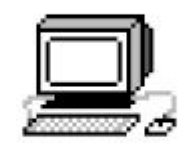

# **INFERENTIVE OROHUTIA**

# **CITACHEO 3A BHUMAHUE**